## <span id="page-0-34"></span><span id="page-0-23"></span><span id="page-0-22"></span><span id="page-0-21"></span><span id="page-0-20"></span><span id="page-0-18"></span><span id="page-0-12"></span><span id="page-0-5"></span><span id="page-0-3"></span>**Contents**

<span id="page-0-38"></span><span id="page-0-37"></span><span id="page-0-36"></span><span id="page-0-35"></span><span id="page-0-33"></span><span id="page-0-32"></span><span id="page-0-31"></span><span id="page-0-30"></span><span id="page-0-29"></span><span id="page-0-28"></span><span id="page-0-27"></span><span id="page-0-26"></span><span id="page-0-25"></span><span id="page-0-24"></span><span id="page-0-19"></span><span id="page-0-17"></span><span id="page-0-16"></span><span id="page-0-15"></span><span id="page-0-14"></span><span id="page-0-13"></span><span id="page-0-11"></span><span id="page-0-10"></span><span id="page-0-9"></span><span id="page-0-8"></span><span id="page-0-7"></span><span id="page-0-6"></span><span id="page-0-4"></span><span id="page-0-2"></span><span id="page-0-1"></span><span id="page-0-0"></span>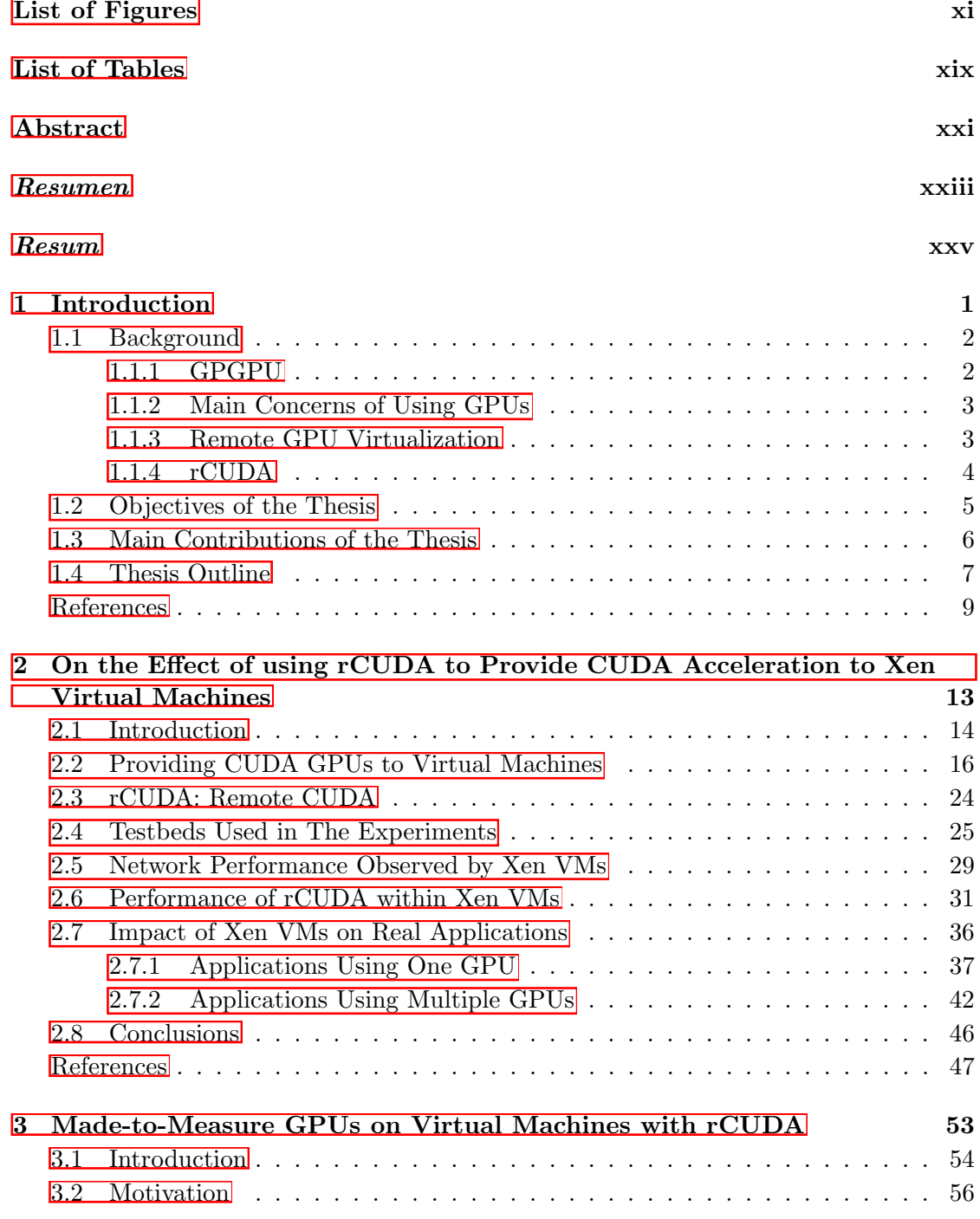

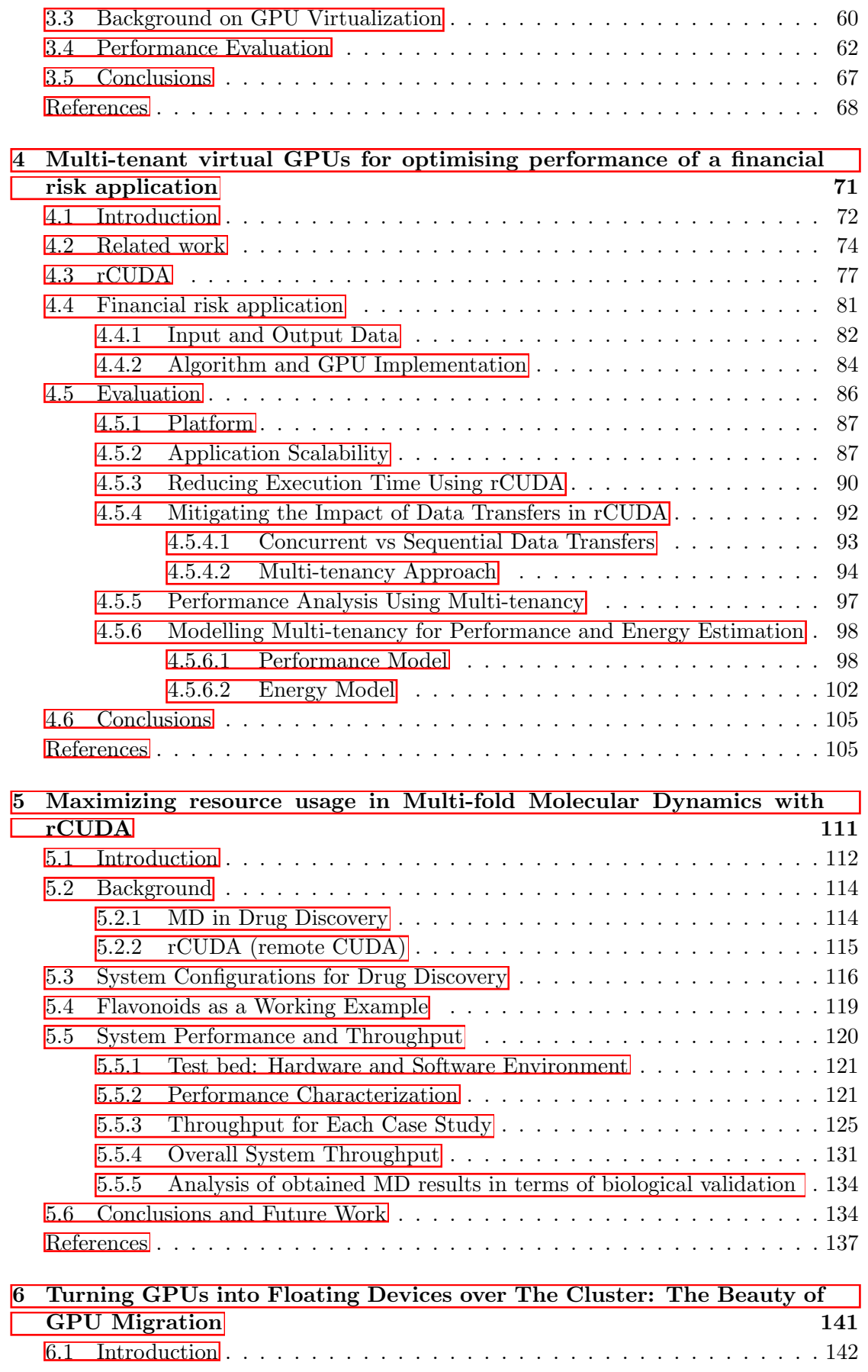

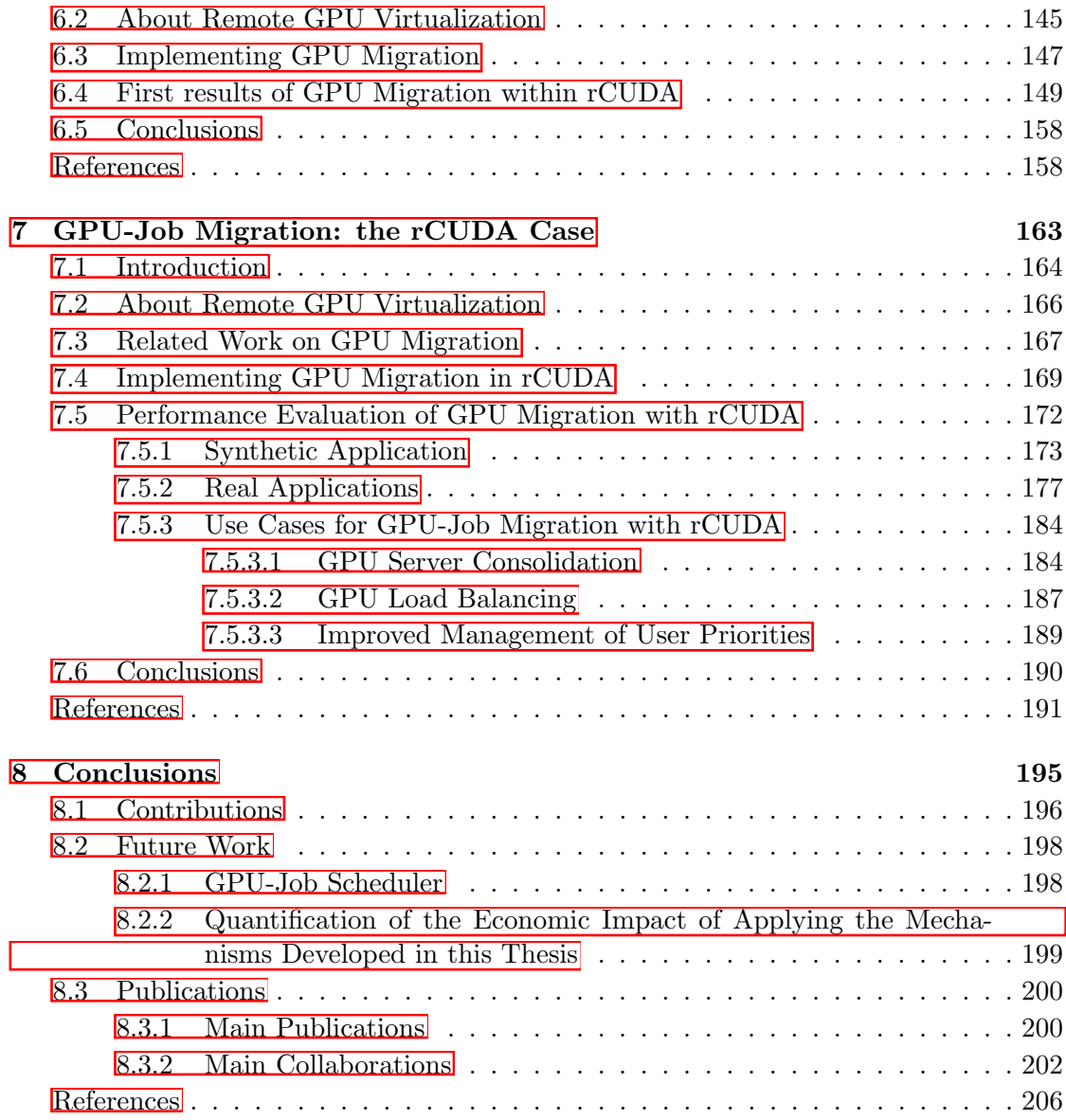

## List of Figures

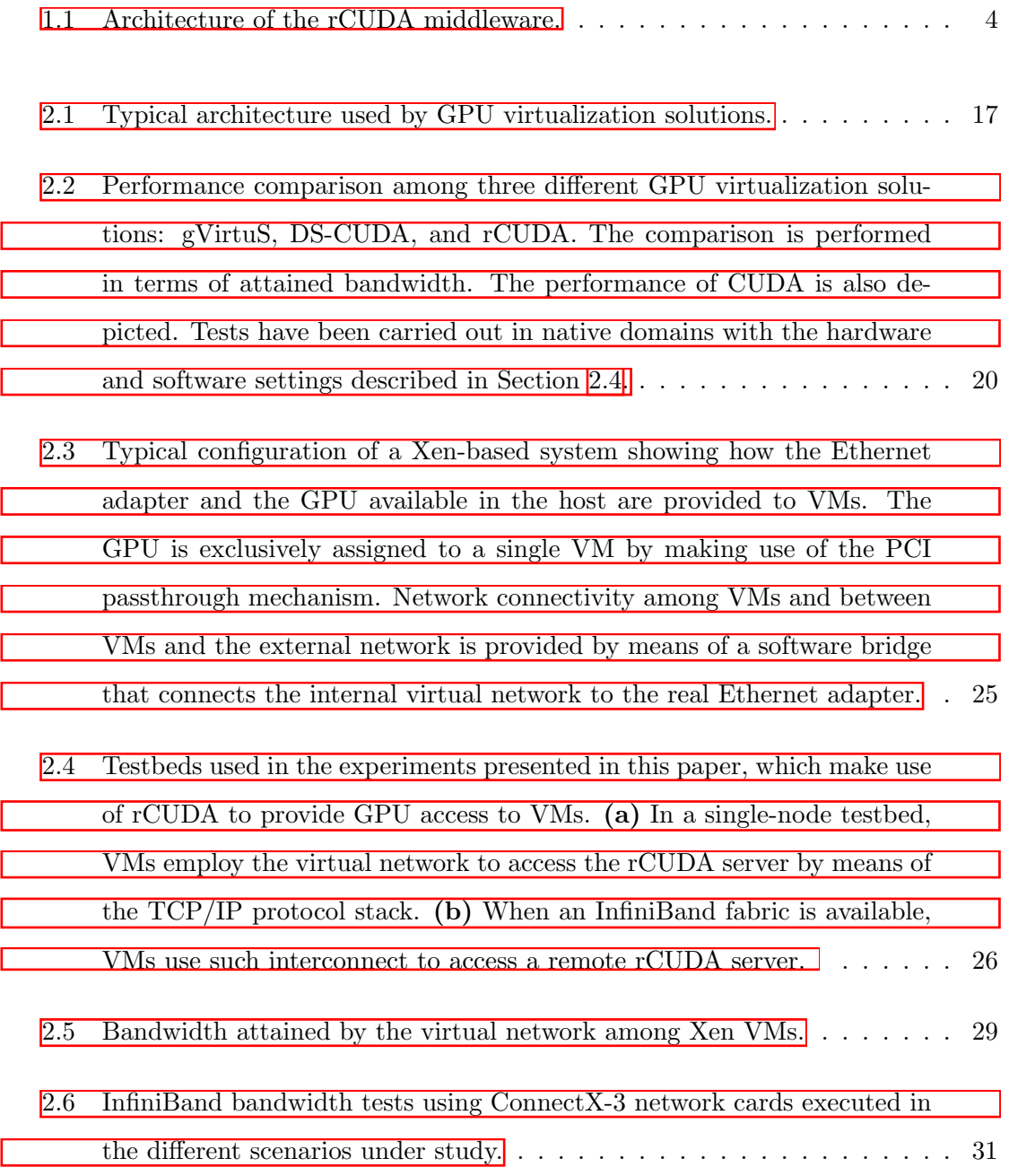

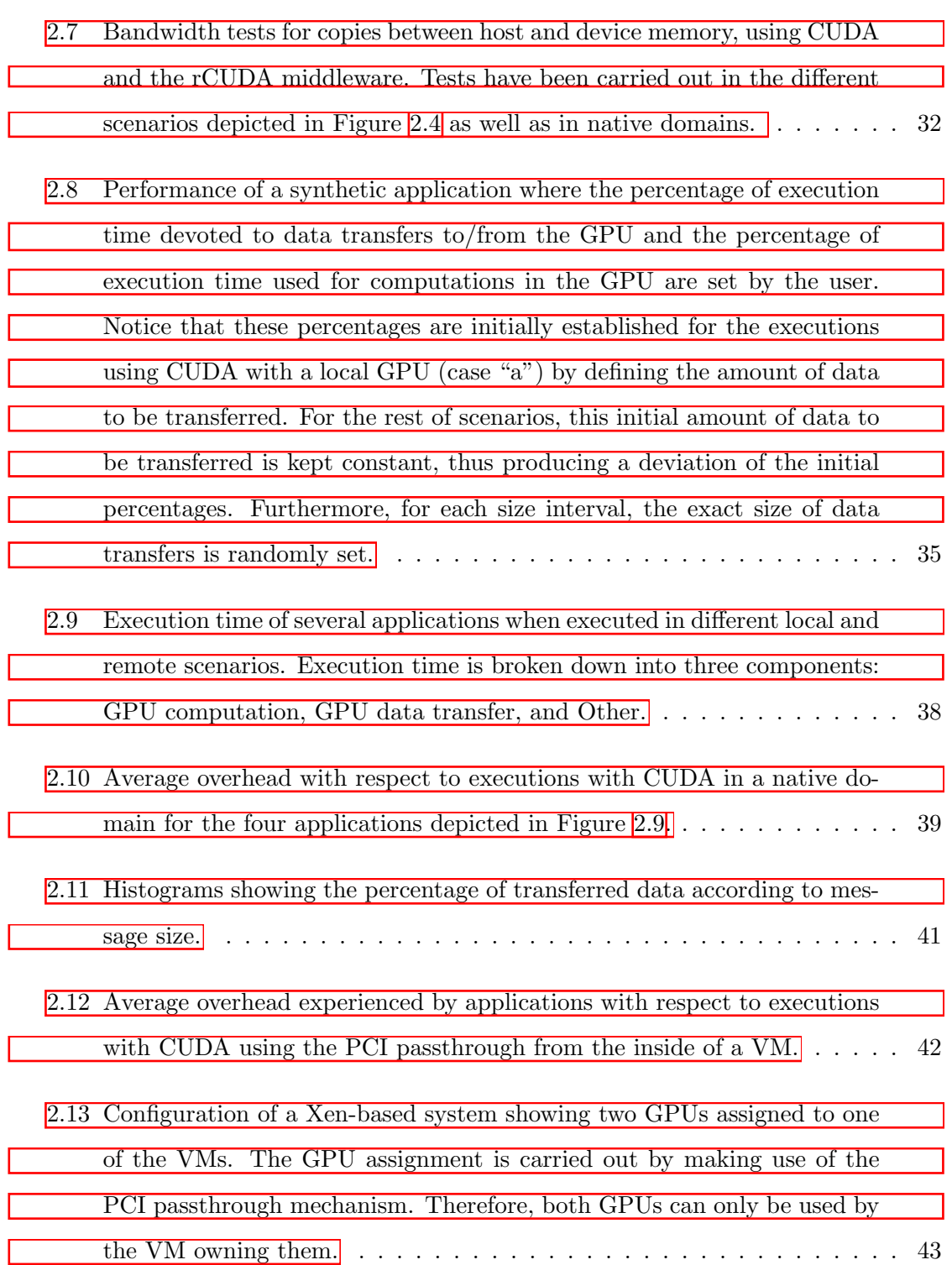

![](_page_6_Picture_146.jpeg)

[3.9 Total amount of jobs executed \(system throughput\) for each of the appli](#page-0-22)[cations considered in this study when executed in the scenarios depicted](#page-0-22) in Figure  $3.7$ . Four diff[erent intensities for the system load are considered.](#page-0-22)  $65$ [3.10 Average overhead depending on system load for the di](#page-0-25)fferent test beds [depicted in Figure 3.7. Baseline for the overhead calculation is the per](#page-0-25)formance for the PCI passthrough scenario (Figure  $[3.7(a)]$ ). [3.11 Average system throughput depending on system load for the di](#page-0-23)fferent [test beds depicted in Figure 3.7. Baseline for the throughput calculation](#page-0-23) is the performance for the PCI passthrough scenario (Figure  $3.7(a)$ ). . . . 66 [3.12 Energy consumption for each of the scenarios depicted in Figure 3.7. La](#page-0-26)[bels "A", "B", "C" and "D" refer, respectively, to low, medium, high and](#page-0-26) [maximum intensities of the system load.](#page-0-26) . . . . . . . . . . . . . . . . . . . 66 [4.1 Execution time of the financial application on multiple local GPUs](#page-0-23) . . . . 72 [4.2 Distributed acceleration architecture facilitated by rCUDA](#page-0-23) . . . . . . . . 76 [4.3 rCUDA client and server software/hardware stack](#page-0-27) . . . . . . . . . . . . . 77 [4.4 Communication sequence between a client and the rCUDA server daemon](#page-0-22) 79 [4.5 Comparison of bandwidth for pinned memory and pageable memory of](#page-0-23) [rCUDA, DS-CUDA and gVirtuS using CUDA as a baseline reference \(DS-](#page-0-23)[CUDA does not support pinned memory\)](#page-0-23)  $\ldots \ldots \ldots \ldots \ldots \ldots \ldots 80$ [4.6 Computation and data transfer times for the financial risk application](#page-0-23) [when executed on single and multiple GPUs with CUDA](#page-0-23)......... 88 [4.7 Amount of data transferred during the execution of the financial risk](#page-0-22) [application](#page-0-22) . . . . . . . . . . . . . . . . . . . . . . . . . . . . . . . . . . . 89 [4.8 Attained bandwidth when concurrent data transfers to GPUs are per](#page-0-23)[formed. Source data is located in the same memory bank.](#page-0-23)  $\ldots \ldots$  . . . . . . . 90 [4.9 Scalability of the financial risk application when executed with rCUDA.](#page-0-22) . 91

![](_page_8_Picture_152.jpeg)

[5.5 Average power required by the GPU and by the rest of the system in](#page-0-23) [the CUDA scenario. Peak power required by the entire node also shown.](#page-0-23)

[Simulator configurations using either 3, 5, 10 or 20 threads are considered.](#page-0-23) 124

[5.6 Throughput of the CPU-only MD simulations when several instances are](#page-0-22) [concurrently executed in the same node. Simulator configurations using](#page-0-22) [either 3, 5, 10 or 20 threads are considered.](#page-0-22)

- [5.7 Energy per simulated ns required by GROMACS when several CPU-only](#page-0-23) [instances are concurrently executed in the same node. Simulator config](#page-0-23)[urations using either 3, 5, 10 or 20 threads are considered.](#page-0-23) . . . . . . . . . 126
- [5.8 GPU memory and GPU utilization along the execution time of the GRO-](#page-0-22)[MACS simulator configured to use 10 threads with the molecules under](#page-0-22) [study. Simulation was configured to last 200 ns of simulated time.](#page-0-22) . . . . 127
- [5.9 Instant power and accumulated energy along the execution time of the](#page-0-23) [GROMACS simulator configured to use 10 threads with the molecules](#page-0-23) [under study. Simulation was configured to last 200 ns of simulated time.](#page-0-23) [Instant power is split into GPU power and system power.](#page-0-23) . . . . . . . . . 128

[5.10 Throughput and GPU utilization when several instance of GROMACS](#page-0-22) [share the GPU in the rCUDA server by leveraging the rCUDA middle](#page-0-22)[ware. Simulator configurations using either 20, 10, 5 or 3 threads are](#page-0-22) [considered.](#page-0-22) . . . . . . . . . . . . . . . . . . . . . . . . . . . . . . . . . . . 129

[5.11 Energy per simulated ns required by GROMACS when several simulator](#page-0-23) [instances share the GPU in the rCUDA server by leveraging the rCUDA](#page-0-23) [middleware. Simulator configurations using either 20, 10, 5 or 3 threads](#page-0-23) [are considered.](#page-0-23) . . . . . . . . . . . . . . . . . . . . . . . . . . . . . . . . . 130

[5.12 Aggregated throughput projection for a hybrid cluster composed of](#page-0-22) *n* [nodes where half of the nodes own a GPU whereas the other half of the](#page-0-22) [nodes do not leverage any accelerator.](#page-0-22) . . . . . . . . . . . . . . . . . . . . 133

![](_page_9_Picture_151.jpeg)

<span id="page-10-0"></span>![](_page_10_Picture_148.jpeg)

![](_page_11_Picture_128.jpeg)

## List of Tables

![](_page_12_Picture_71.jpeg)